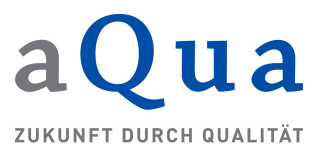

#### KRD (ADT/GEKID 2.0.0 aQua-Spezifikation V04)

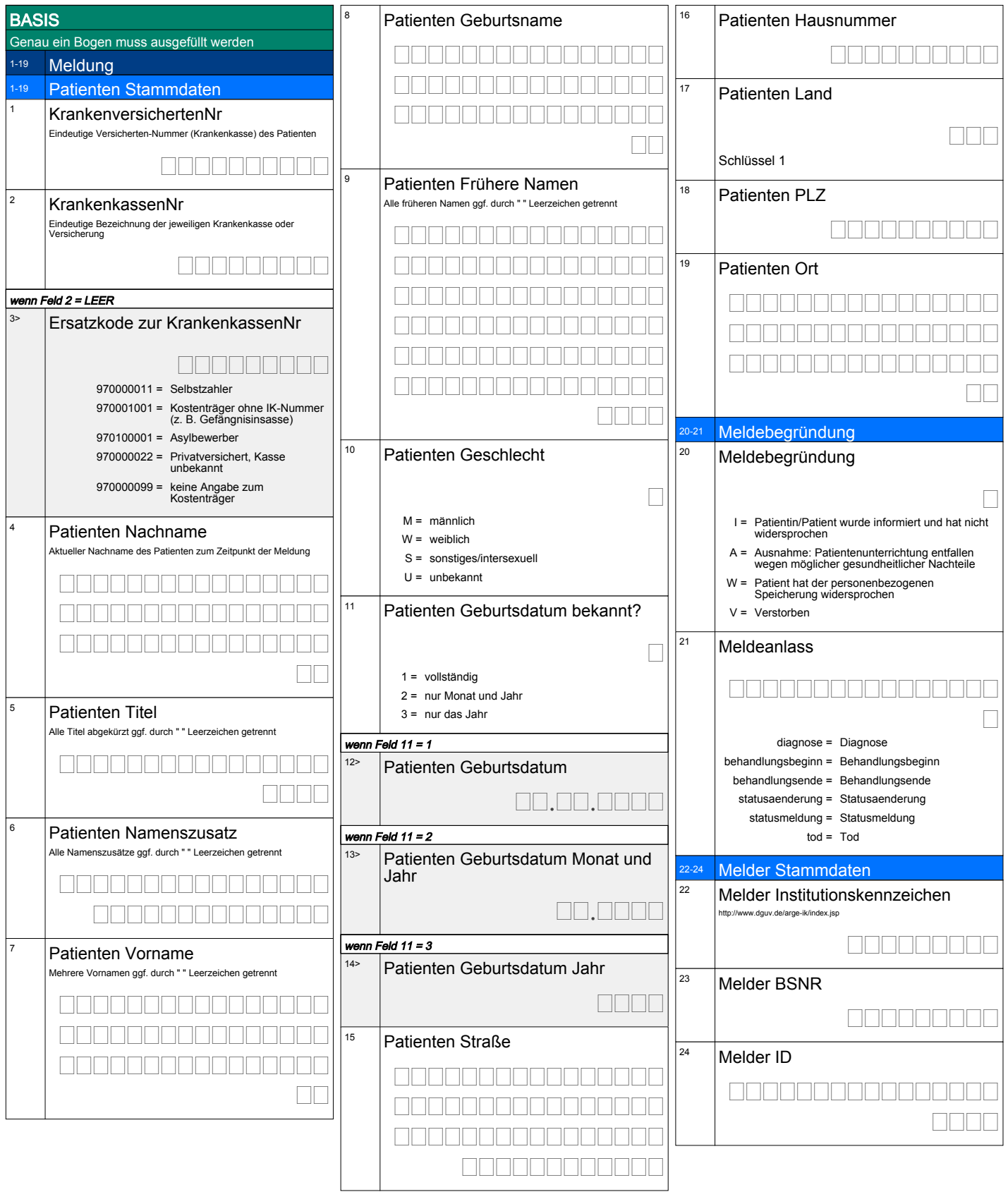

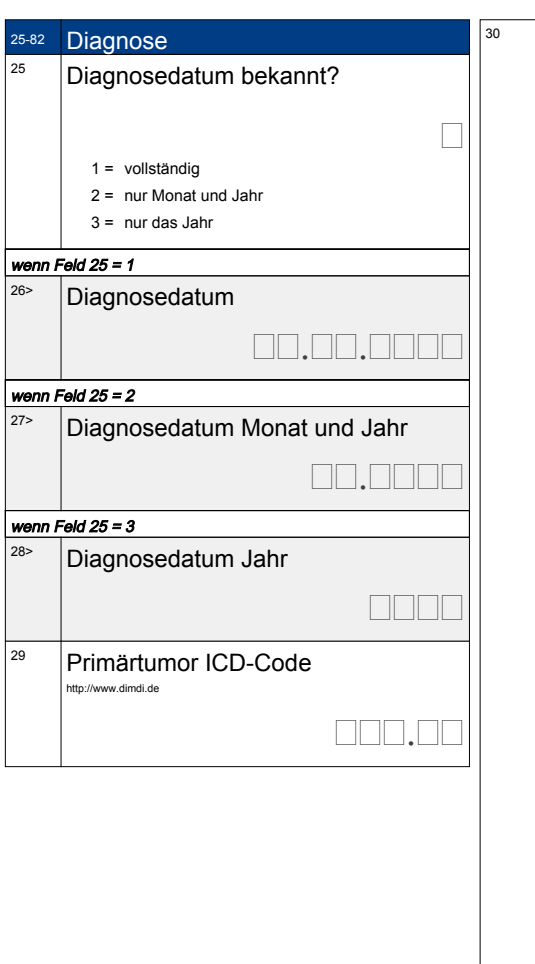

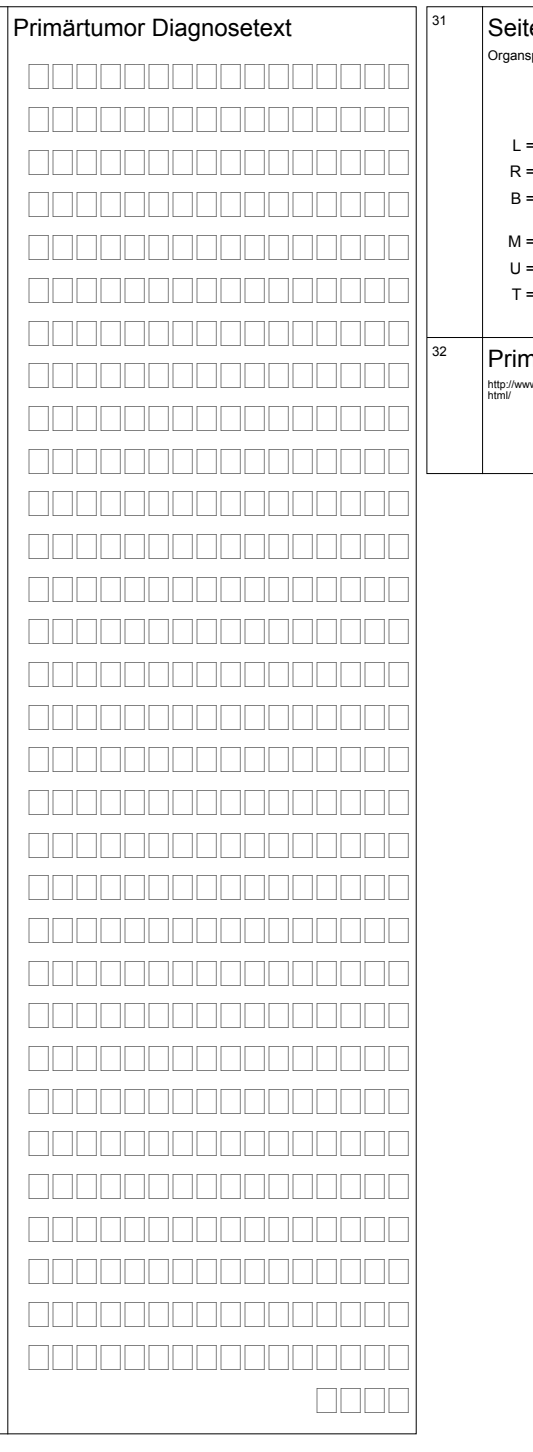

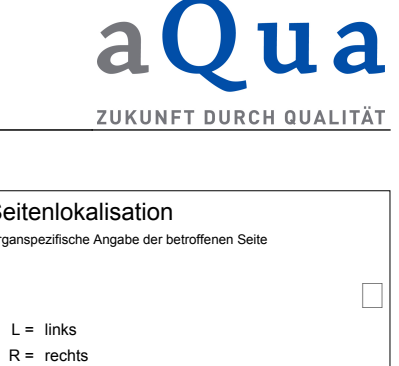

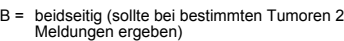

M = Mittellinie/Mittig

Organs

- $U =$  unbekannt
- T = trifft nicht zu (Seitenangabe nicht sinnvoll, einschließlich Systemerkrankungen)

http://www.dimdi.de/dynamic/de/klassi/icdo3/kodesuche/onlinefassungen/icdo3rev1 html/

**REBEL** 

<sup>32</sup> Primärtumor Topographie ICD-O

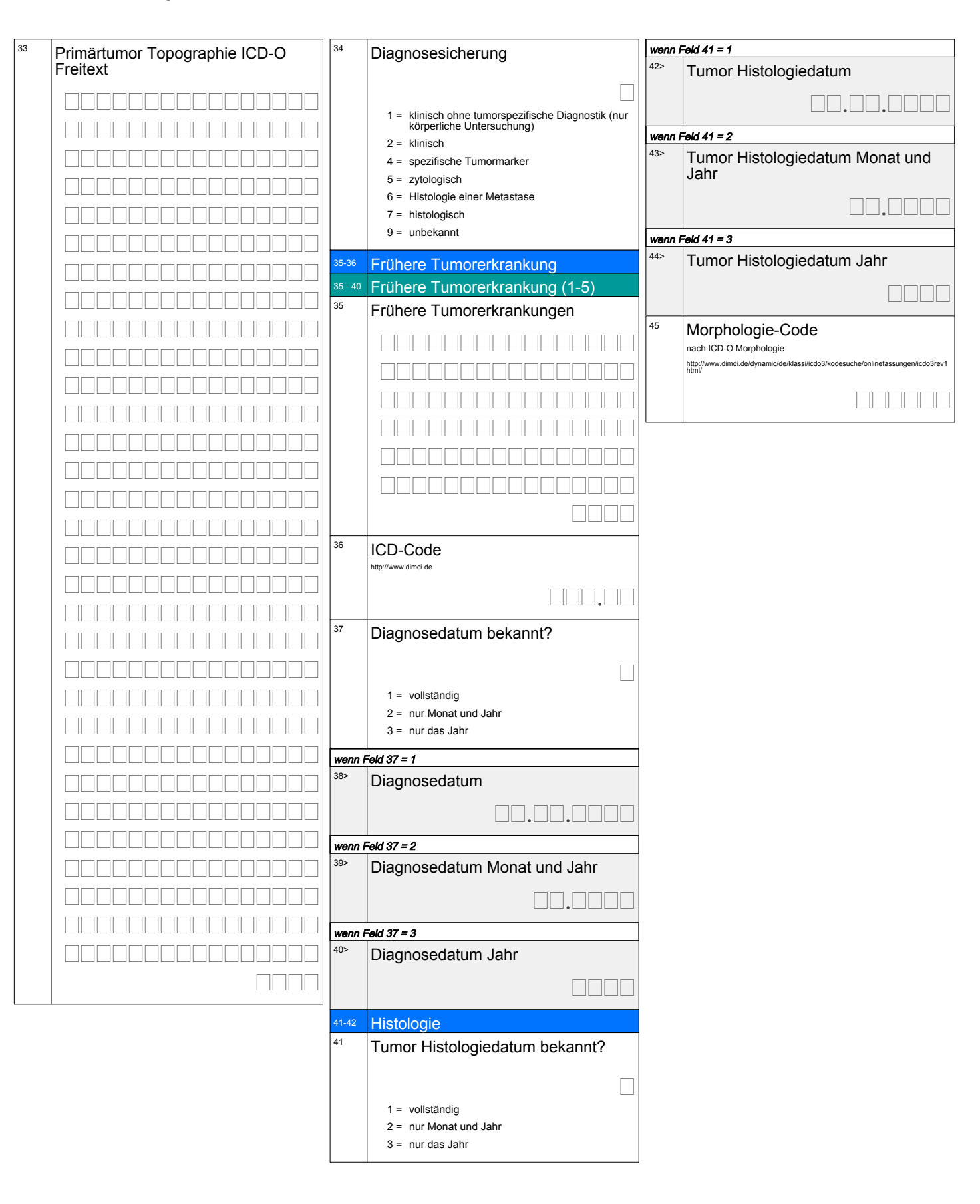

Qua a ZUKUNFT DURCH QUALITÄT

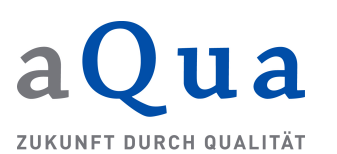

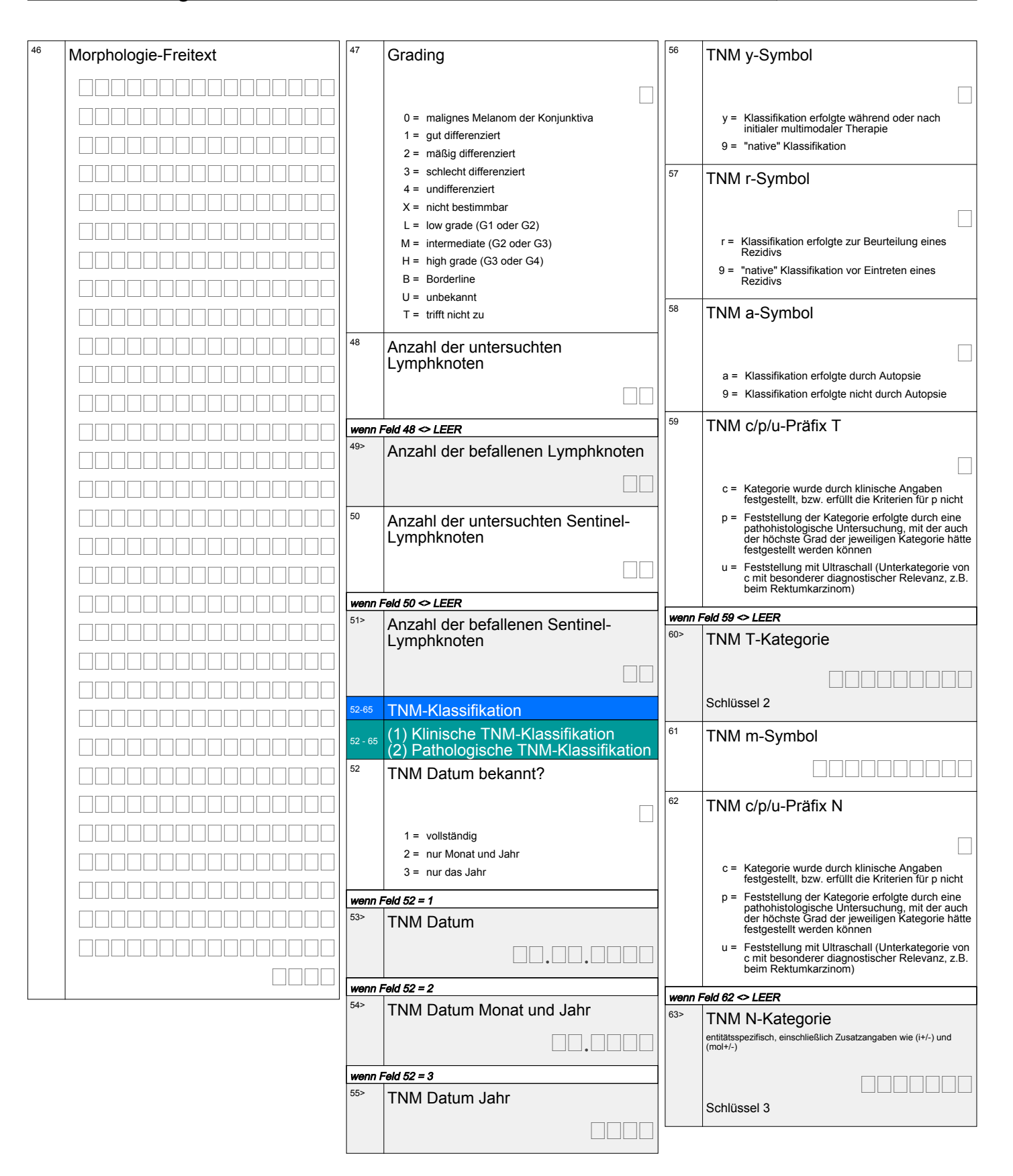

u a ZUKUNFT DURCH QUALITÄT

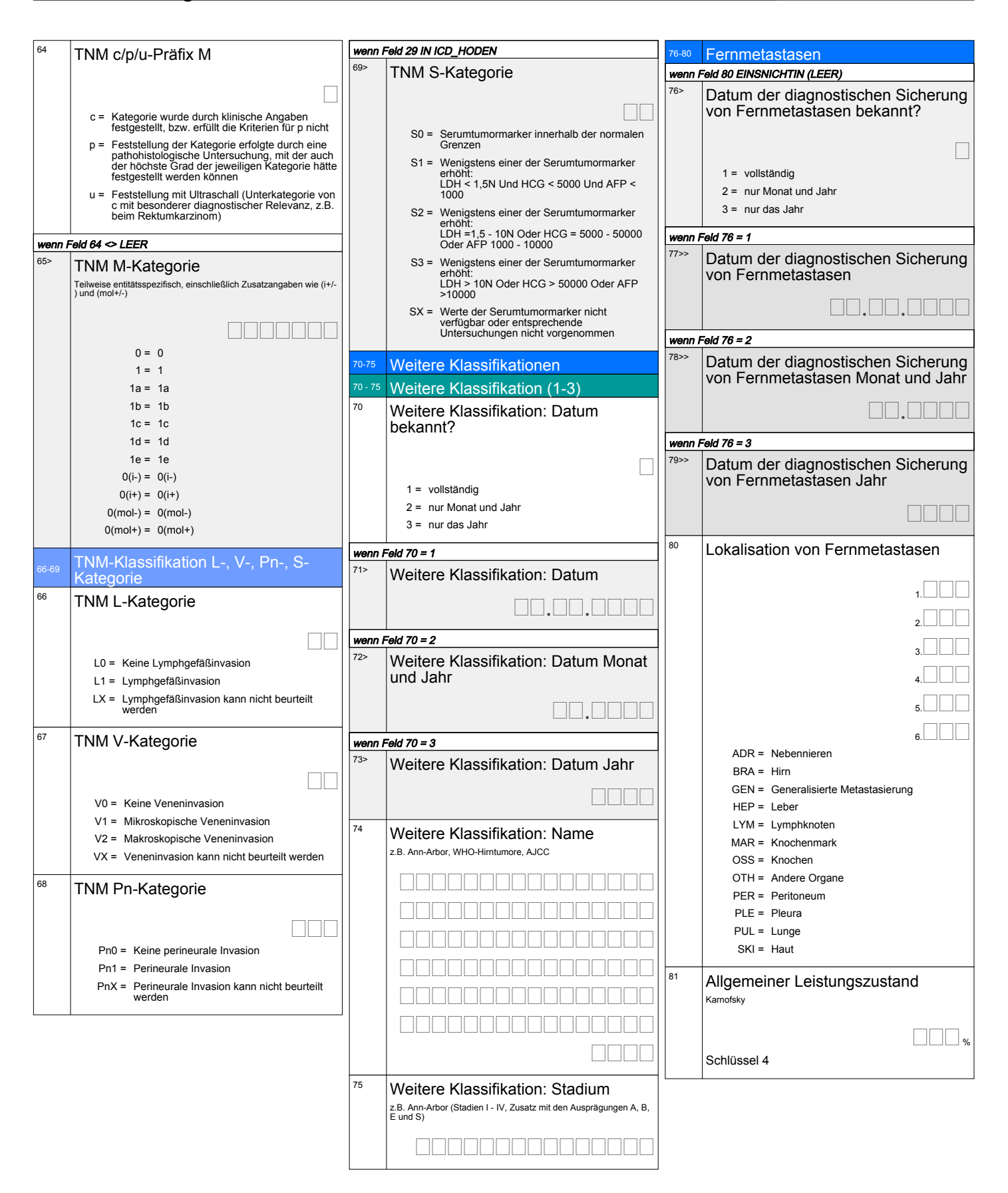

aQua ZUKUNFT DURCH QUALITÄT

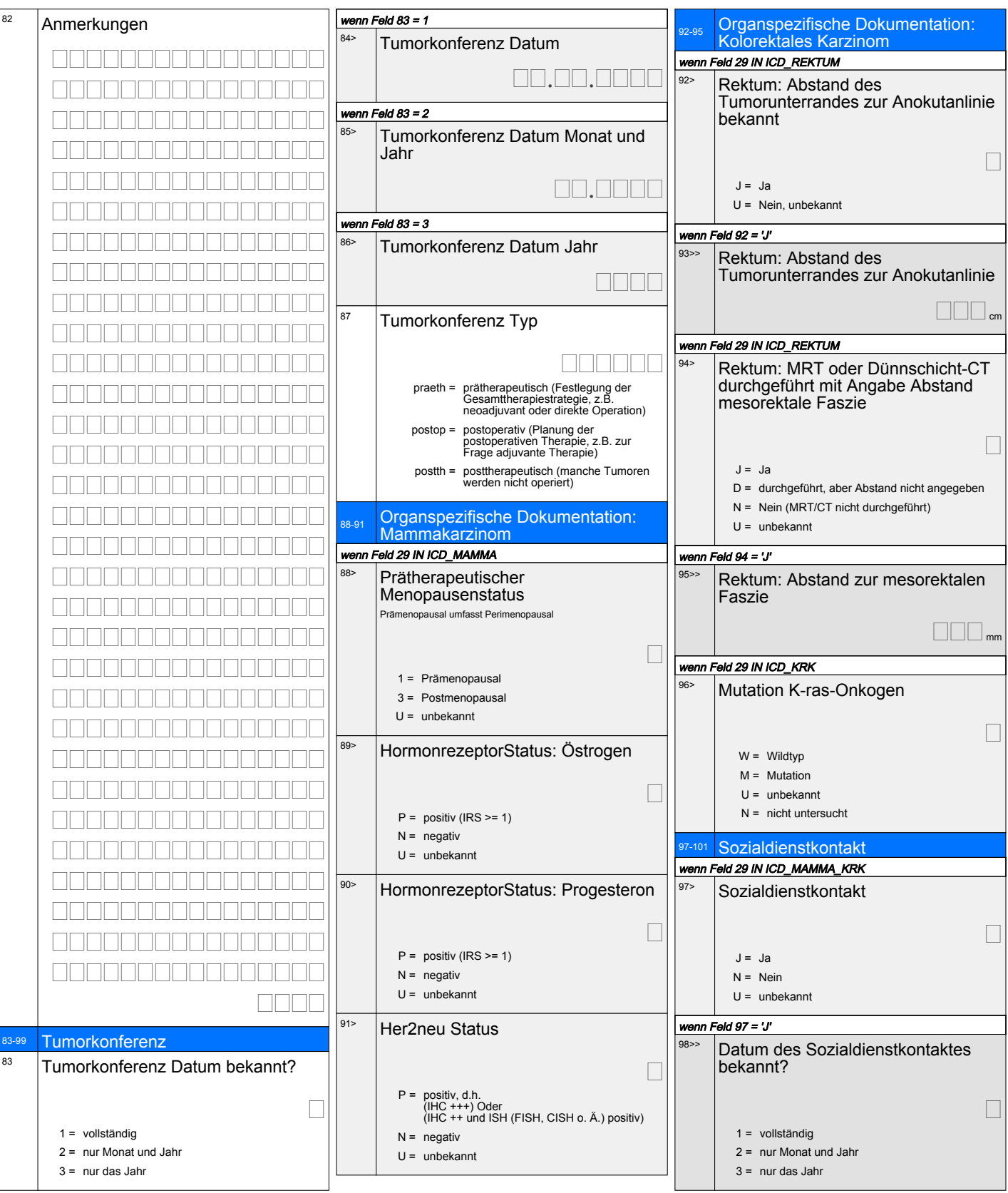

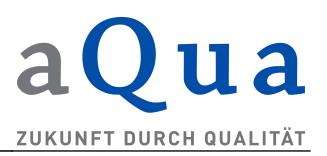

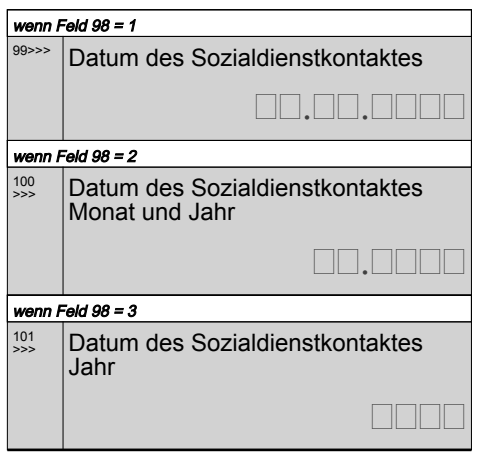

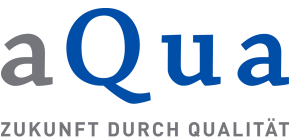

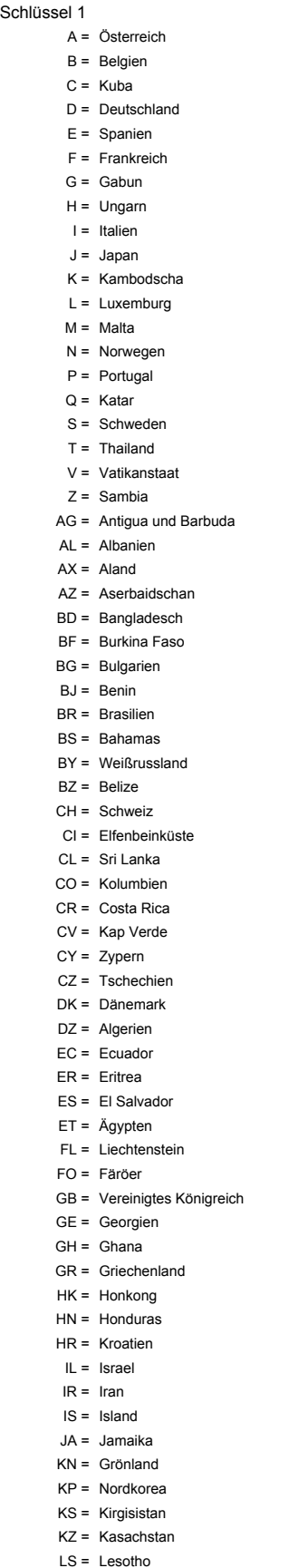

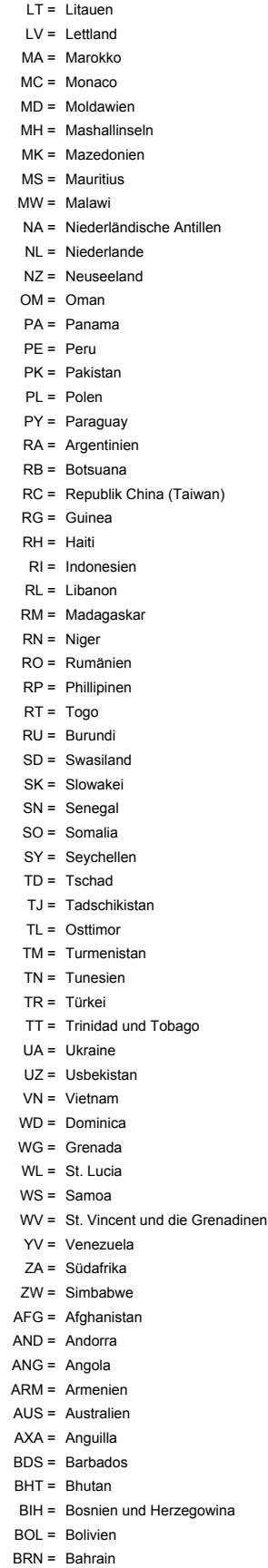

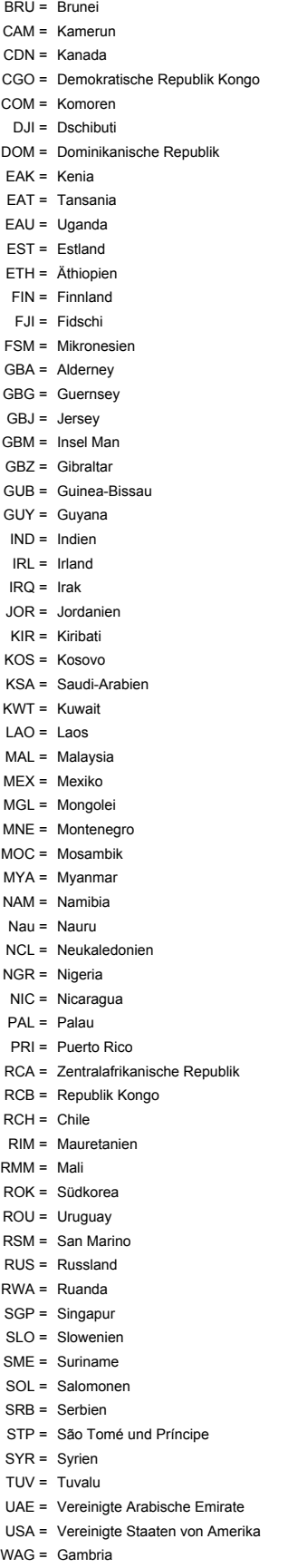

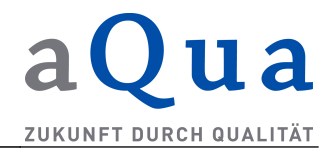

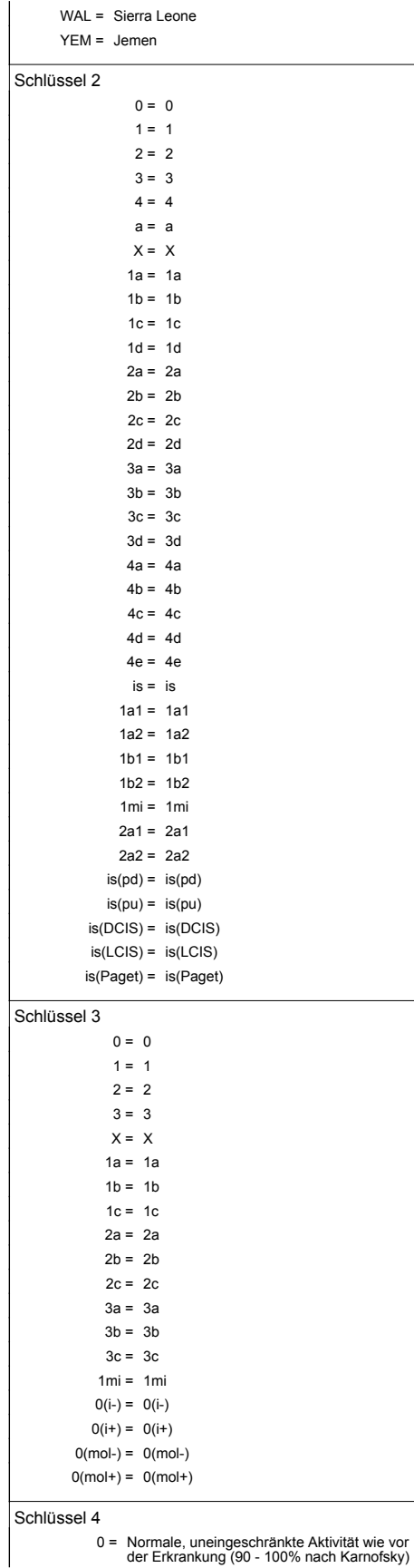

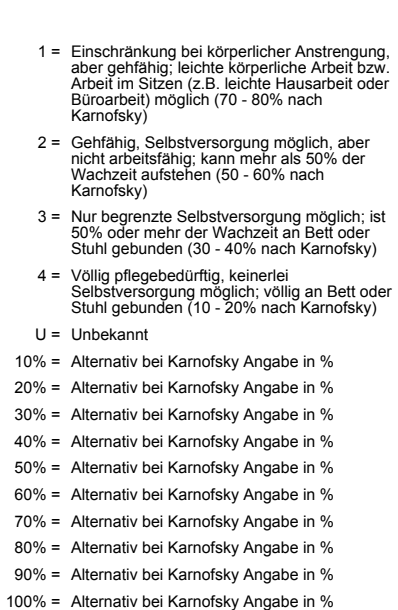